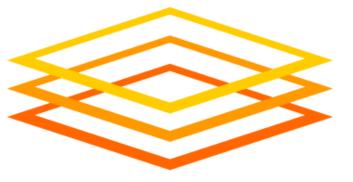

# Introduction to OSG

### Tim Cartwright

OSG Deputy Executive Director and OSG User School Director University of Wisconsin–Madison

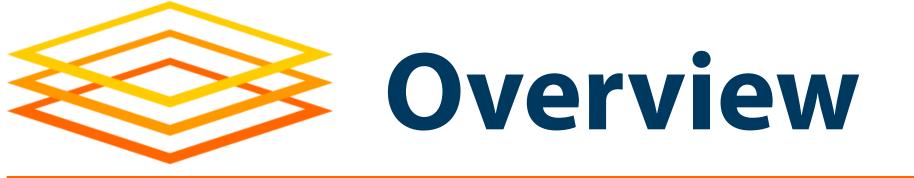

So far, we have seen how to use HTC on one cluster

### Sometimes, that is not enough!

(Don't let computing hold back your science, remember?)

Today, we see what it takes to get more resources \*

\* Caveat: I will focus on compute resources; Wed. will focus on data.

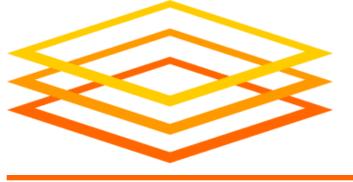

### What Do We Want?

- Lots of resources available, stretchy, & reliable
- Submit locally, run globally (as close as possible)
- Automation to get resources, manage them, and run jobs
- Free would be nice! (But who is the owner?)

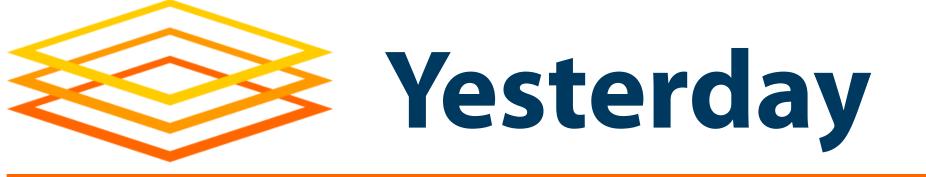

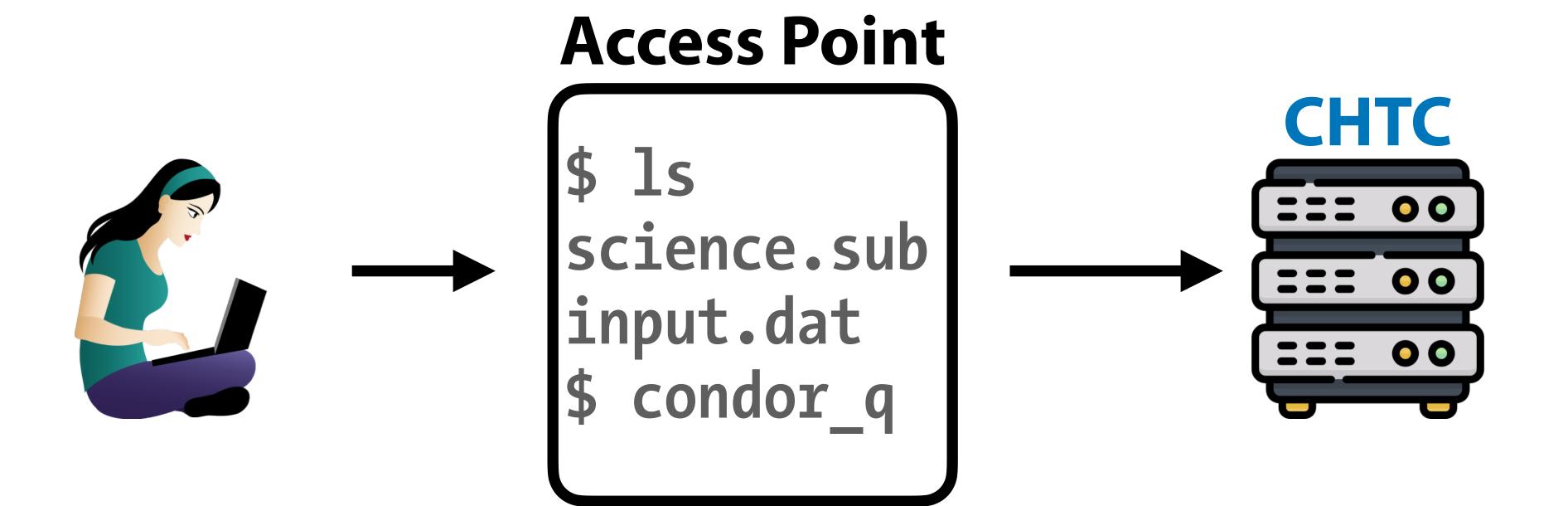

4

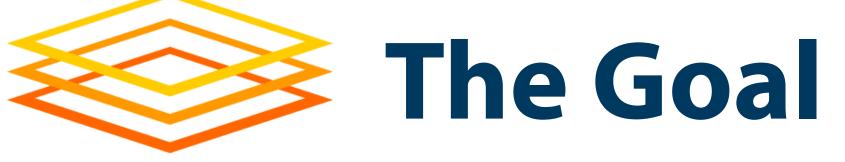

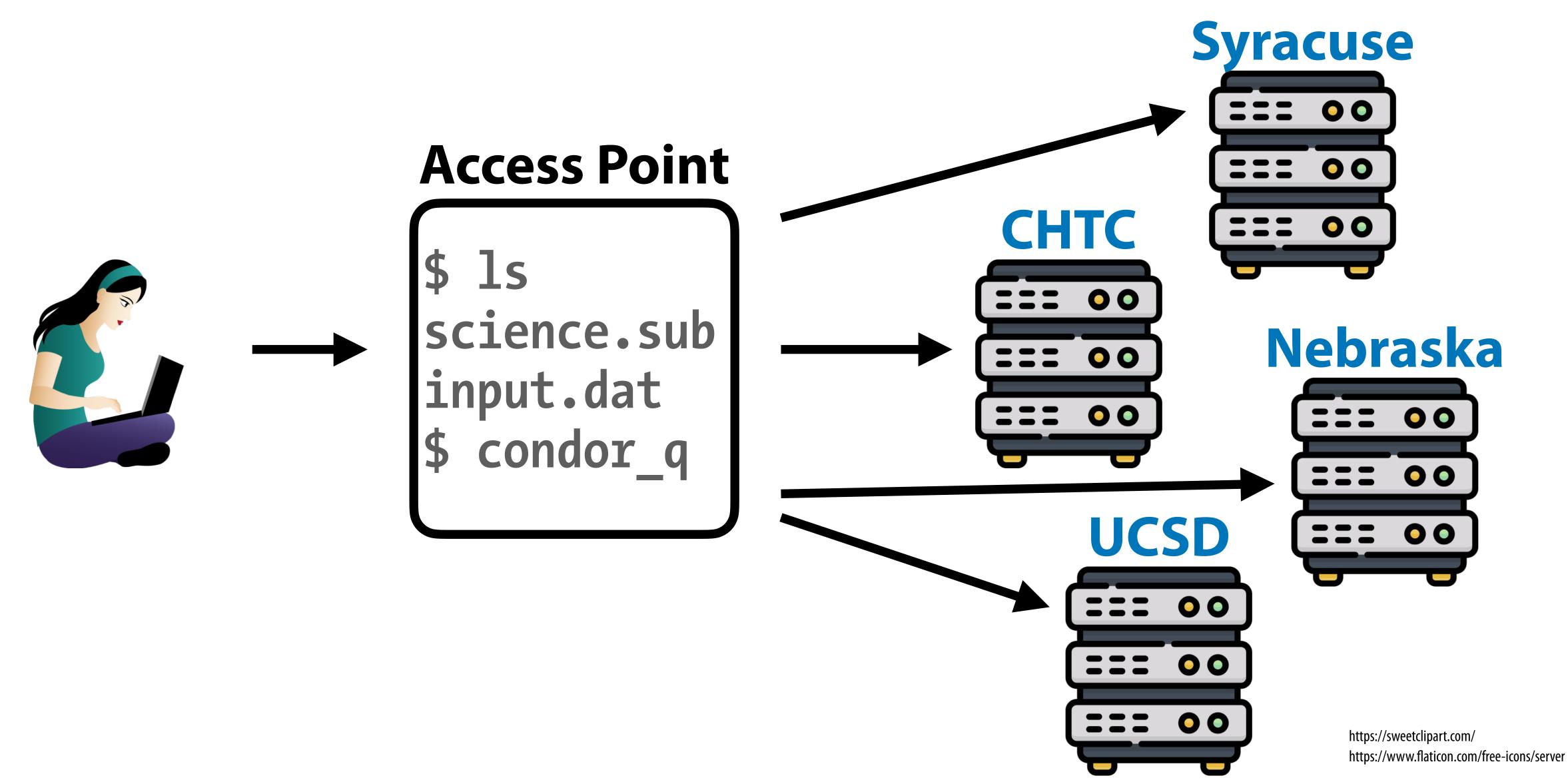

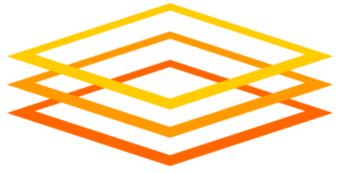

# Demo, Part I

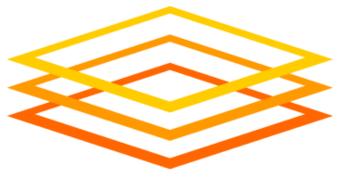

# Behind the Curtain

OSG User School 2022

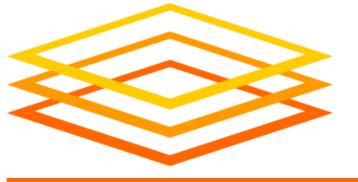

## Reasons for Continuing

- So why learn more about OSG and the OSPool?
  - May change how you plan to run computing there
  - May change the way you use the Access Point
  - May change how you handle issues that arise
- What is there to learn? (outline of rest of talk)
  - Concepts of OSG, Pool, and Access Point
  - How a pool or AP gets resources
  - How the OSPool differs from a local (CHTC) pool

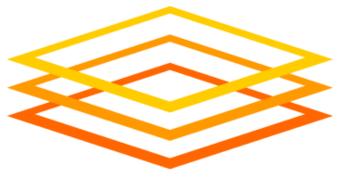

# What is OSG?

OSG User School 2022

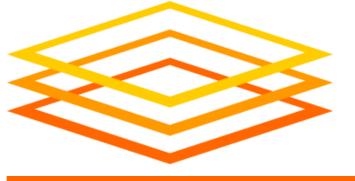

## OSG Defined, Version 1

### OSG is a Consortium:

The OSG consortium of research collaborations, campuses, national laboratories, and software providers is dedicated to the advancement of all open science via the practice of distributed High Throughput Computing (dHTC), and to the advancement of its state of the art. Established in 2005, the OSG operates a fabric of dHTC services for the National S&E community [OSG home page]

### • In this view, OSG is people, including:

- Users: Researchers like you!
  - From individual PIs to international collaborations of thousands
- Resource Providers
  - Fun fact: OSG does not own or operate most of the resources!
- Team
  - We provide support, infrastructure, new features, etc.

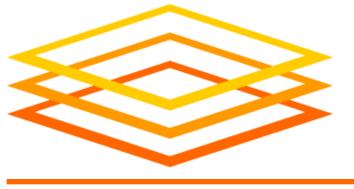

## OSG Defined, Version 2

- Some people think of OSG as pools of resources (even though OSG does not own resources!)
- What is a pool of resources?
  - Resources a set of compute, storage, and other systems that can come and go over time
  - Services software infrastructure that manages resources and makes features available
  - Access Point(s) where users go

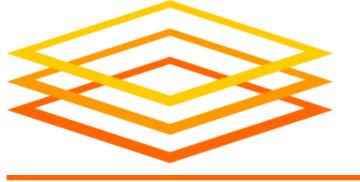

## OSG Defined, Version 3

- For a user, the Access Point is OSG (or part of it)
  - Where you go to do computing
  - Has access to resources (constantly changing)
  - Provides means for accessing data (see Wednesday)

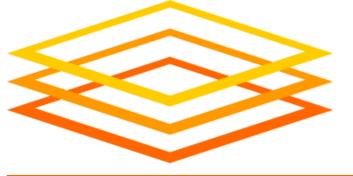

## OSPool Contributors (most)

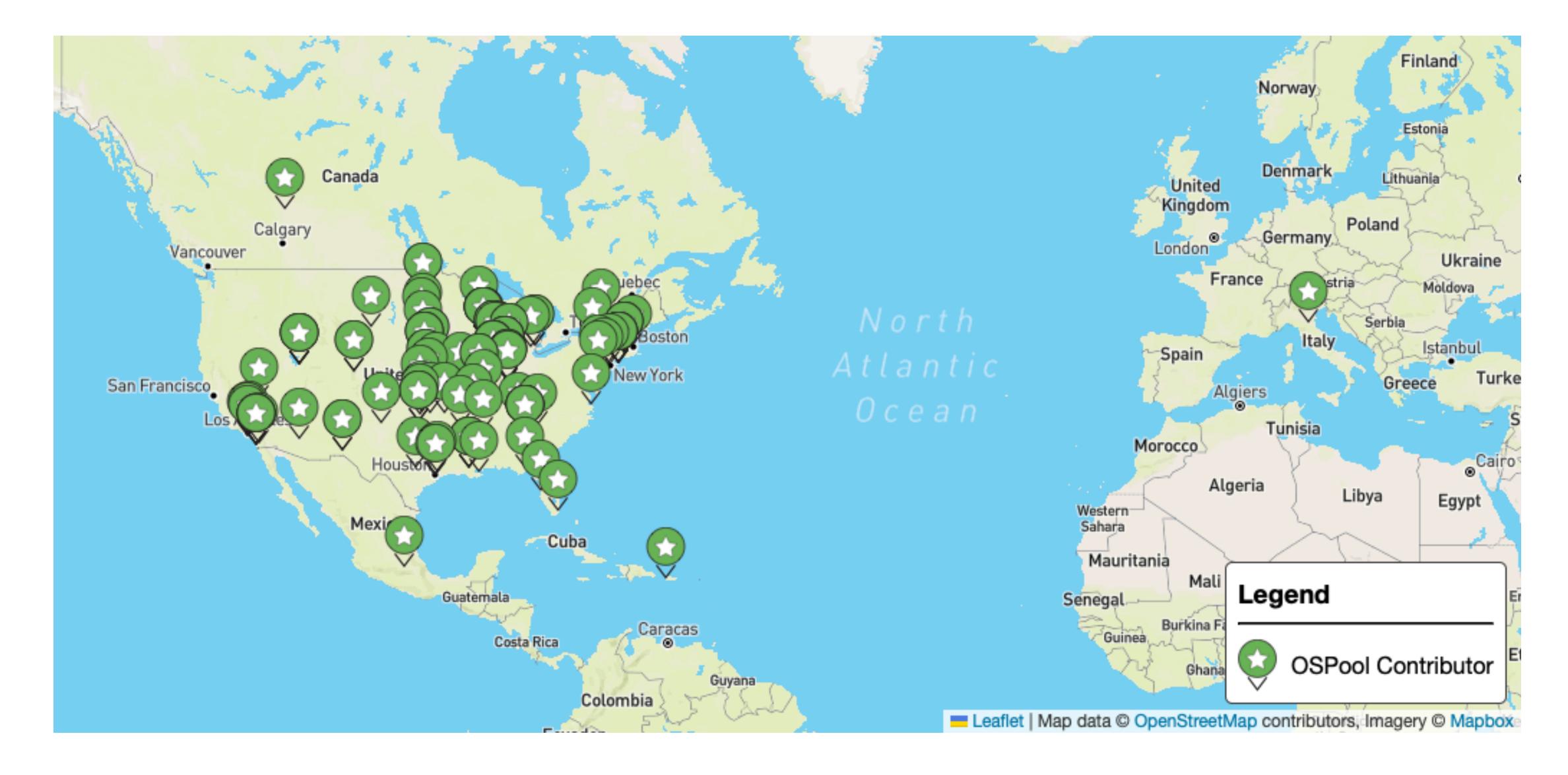

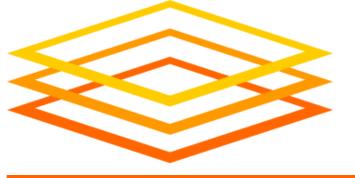

## OSPool Usage

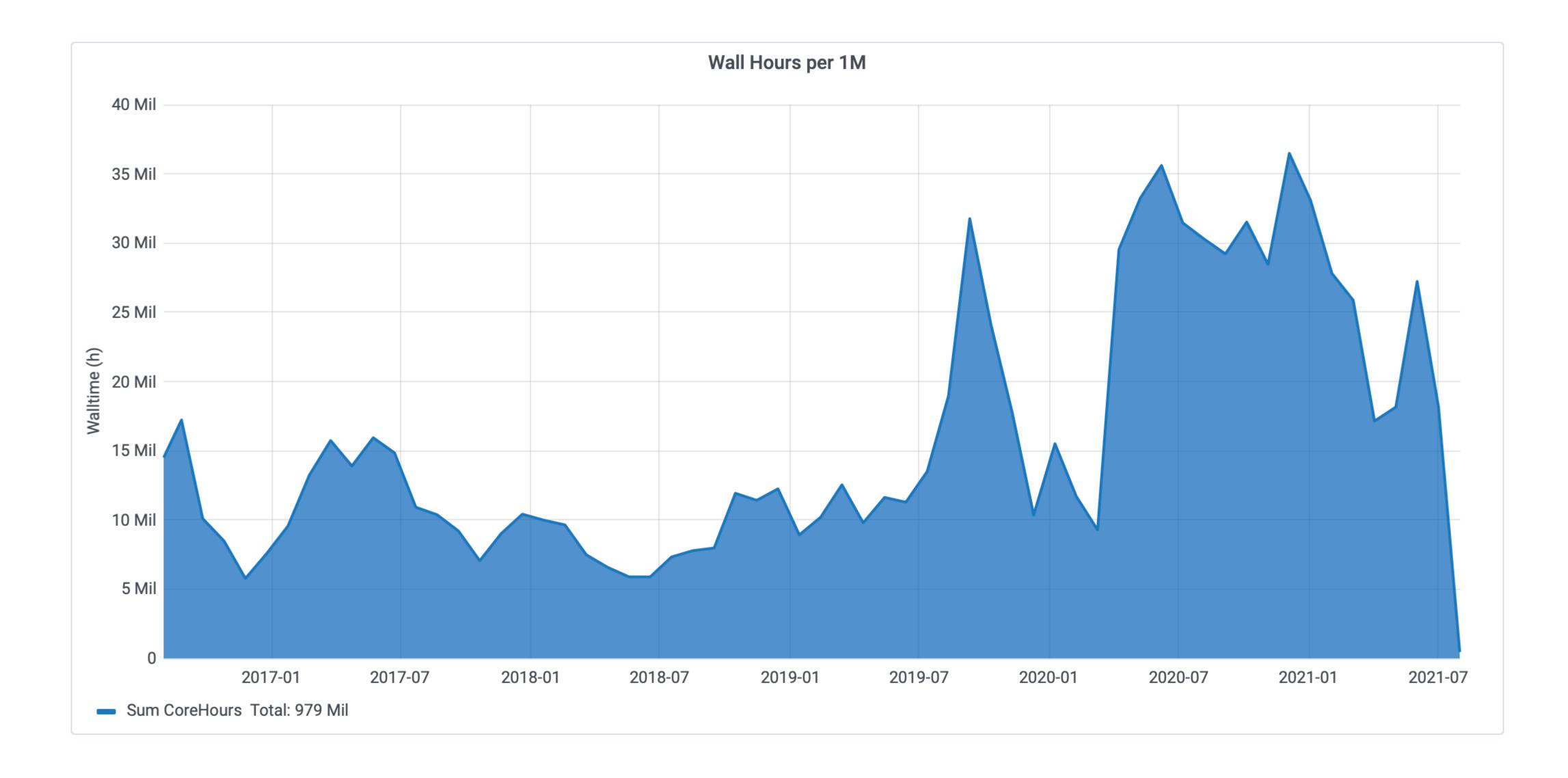

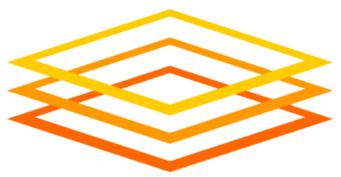

# OSG: Getting Resources

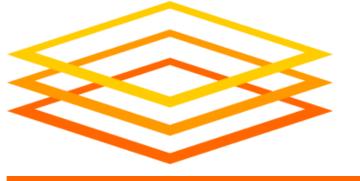

### How OSG Gets Resources

- Individual resources are contributed by owners
- OSG services consolidate resources into a Pool
- Provide users with an Access Point into the Pool
- Automate management of resources and jobs
- Called distributed High Throughput Computing (dHTC)

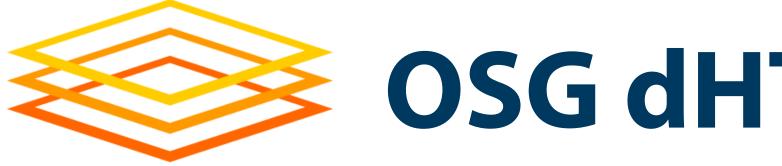

### 1. Before OSG

Nothing available at Wisc.

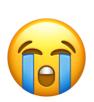

### **Access Point**

Job1.0

Job1.1

Job1.2

Job1.3

Job1.1999

#### Wisconsin

| Busy |  |
|------|--|
| Busy |  |
| Busy |  |
| Busy |  |
| Busy |  |

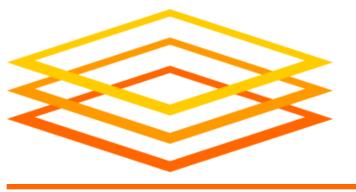

### 2. Add resource contributors!

### **Access Point**

Job1.0

Job1.1

Job1.2

Job1.3

•

Job1.1999

#### Nebraska

| Busy |  |  |
|------|--|--|
| Busy |  |  |
|      |  |  |
|      |  |  |

#### San Diego

| Busy |  |
|------|--|
|      |  |
|      |  |
| Busy |  |

#### Wisconsin

| Busy |  |
|------|--|
| Busy |  |
| Busy |  |
| Busy |  |
| Busy |  |

#### Chicago

| Busy |  |  |
|------|--|--|
| Busy |  |  |
| Busy |  |  |
|      |  |  |

#### **Syracuse**

| Syracuse |  |  |
|----------|--|--|
| Busy     |  |  |
|          |  |  |
| Busy     |  |  |
| Busy     |  |  |
| Busy     |  |  |
|          |  |  |
|          |  |  |
|          |  |  |
| Busy     |  |  |
|          |  |  |
|          |  |  |
|          |  |  |
|          |  |  |
| Busy     |  |  |
| Busy     |  |  |

18

OSG User School 2022

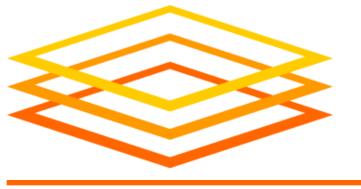

### 3. Get resources (method #1)

Try to run "pilots" at sites

### **Access Point**

Job1.0

Job1.1

Job1.2

Job1.3

•

Job1.1999

#### Nebraska

OSG Pilot NU1
OSG Pilot NU2
Busy
Busy

#### San Diego

OSG Pilot SD2

Busy
OSG Pilot SD1
OSG Pilot SD3

Busy

#### Wisconsin

Busy
Busy
Busy
Busy
Busy

#### Chicago

OSG Pilot UC2
OSG Pilot UC1
Busy
Busy
Busy

#### **Syracuse**

|      | yrac  | <u> </u> |  |
|------|-------|----------|--|
| Busy | •     |          |  |
| )SG  | Pilo. | t SU1    |  |
| Busy | •     |          |  |
| Busy | •     |          |  |
| Busy | •     |          |  |
| )SG  | Pilo. | t SU4    |  |
| )SG  | Pilo. | t SU2    |  |
| )SG  | Pilo. | t SU3    |  |
| Busy | •     |          |  |
|      |       |          |  |
|      |       |          |  |
|      |       |          |  |
|      |       |          |  |
| Busy | /     |          |  |
| Busy |       |          |  |
| _    |       |          |  |

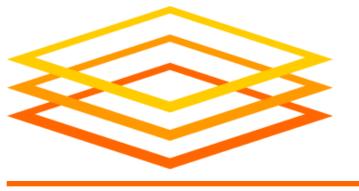

### 4. Pilots add resources to Pool

(I am not explaining how yet)

### AP

Job1.0

Job1.1

Job1.2

Job1.3

•••

Job1.1999

### Pool

| OSG Pilot NU1 | id1e |
|---------------|------|
| OSG Pilot NU2 | id1e |
| OSG Pilot SD1 | id1e |
| OSG Pilot SD2 | id1e |
| OSG Pilot SD3 | id1e |
| OSG Pilot UC1 | id1e |
| OSG Pilot UC2 | id1e |
| OSG Pilot SU1 | id1e |
| OSG Pilot SU2 | id1e |
| OSG Pilot SU3 | id1e |
| OSG Pilot SU4 | id1e |
|               |      |

#### Nebraska

| OSG Pilot | NU1 |
|-----------|-----|
| OSG Pilot | NU2 |
| Busy      |     |
| Busy      |     |
|           |     |
|           |     |

#### San Diego

| OSG Pilot SD2 |
|---------------|
| Busy          |
| OSG Pilot SD1 |
| OSG Pilot SD3 |
| Busy          |

#### Wisconsin

| Busy |  |
|------|--|
| Busy |  |
| Busy |  |
| Busy |  |
| Busy |  |

#### Chicago

| OSG Pilot | UC2 |
|-----------|-----|
| OSG Pilot | UC1 |
| Busy      |     |
| Busy      |     |
| Busy      |     |

#### **Syracuse**

| <u> </u>      |
|---------------|
| Busy          |
| OSG Pilot SU1 |
| Busy          |
| Busy          |
| Busy          |
| OSG Pilot SU4 |
| OSG Pilot SU2 |
| OSG Pilot SU3 |
| Busy          |
|               |
|               |
|               |
|               |
| Busy          |
| Busy          |
|               |

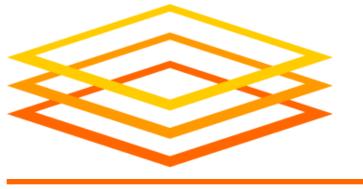

### 5. Run jobs

### HTCondor with AP & Pool

### AP

Job1.0

Job1.1

Job1.2

Job1.3

...

Job1.1999

### Pool

| <b>OSG</b> | Pilot | NU1 | Job1.4  |
|------------|-------|-----|---------|
| <b>OSG</b> | Pilot | NU2 | id1e    |
| <b>OSG</b> | Pilot | SD1 | Job1.0  |
| <b>OSG</b> | Pilot | SD2 | Job1.3  |
| <b>OSG</b> | Pilot | SD3 | id1e    |
| <b>OSG</b> | Pilot | UC1 | Job1.2  |
| <b>OSG</b> | Pilot | UC2 | Job1.6  |
| <b>OSG</b> | Pilot | SU1 | Job1.8  |
| <b>OSG</b> | Pilot | SU2 | Job1.12 |
| <b>OSG</b> | Pilot | SU3 | Job1.10 |
| <b>OSG</b> | Pilot | SU4 | id1e    |
|            |       |     |         |

#### Nebraska

| NU1 > | Job1.4 |
|-------|--------|
| NU2 > | id1e   |
| Busy  |        |
| Busy  |        |
|       |        |
|       |        |

#### San Diego

| SD2 >        | Job1.3 |
|--------------|--------|
| Busy         |        |
| <b>SD1</b> > | Job1.0 |
| <b>SD3</b> > | id1e   |
| Busy         |        |

#### Wisconsin

| Busy |
|------|
| Busy |
| Busy |
| Busy |
| Busy |

#### Chicago

#### Syracuse

|      | <u>'</u> | acasc   |
|------|----------|---------|
| Busy | У        |         |
| SU1  | >        | Job1.8  |
| Busy | <u>y</u> |         |
| Busy | У        |         |
| Busy | У        |         |
| SU4  | >        | id1e    |
| SU2  | >        | Job1.12 |
| SU3  | >        | Job1.10 |
| Busy | У        |         |
|      |          |         |
|      |          |         |
|      |          |         |
|      |          |         |
| Busy | У        |         |
| Busy |          |         |
| _    |          |         |

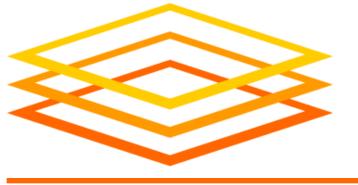

### 6. Get resources (method #2)

### Site contributes directly

### Queue

Job1.0

Job1.1

Job1.2

Job1.3

Job1.1999

### Pool

| OSG Pilot NU1 | Job1.4  |
|---------------|---------|
| OSG Pilot NU2 | id1e    |
| OSG Pilot SD1 | Job1.0  |
| OSG Pilot SD2 | Job1.3  |
| OSG Pilot SD3 | id1e    |
| OSG Pilot UC1 | Job1.2  |
| OSG Pilot UC2 | Job1.6  |
| OSG Pilot SU1 | Job1.8  |
| OSG Pilot SU2 | Job1.12 |
| OSG Pilot SU3 | Job1.10 |
| OSG Pilot SU4 | id1e    |
| SU Pilot OG1  | id1e    |
|               |         |

#### Nebraska

| NU1 > | Job1.4 |
|-------|--------|
| NU2 > | id1e   |
| Busy  |        |
| Busy  |        |
|       |        |
|       |        |

#### San Diego

| SD2 >        | Job1.3 |
|--------------|--------|
| Busy         |        |
| <b>SD1</b> > | Job1.0 |
| <b>SD3</b> > | id1e   |
| Busy         |        |

#### Wisconsin

| Busy |
|------|
| Busy |
| Busy |
| Busy |
| Busy |

#### Chicago

#### Syracuse

| Syrucusc      |  |  |  |  |
|---------------|--|--|--|--|
| Busy          |  |  |  |  |
| SU1 > Job1.8  |  |  |  |  |
| Busy          |  |  |  |  |
| Busy          |  |  |  |  |
| Busy          |  |  |  |  |
| SU4 > id1e    |  |  |  |  |
| SU2 > Job1.12 |  |  |  |  |
| SU3 > Job1.10 |  |  |  |  |
| Busy          |  |  |  |  |
|               |  |  |  |  |
| SU Pilot OG1  |  |  |  |  |
|               |  |  |  |  |
|               |  |  |  |  |
| Busy          |  |  |  |  |
| Busy          |  |  |  |  |
|               |  |  |  |  |

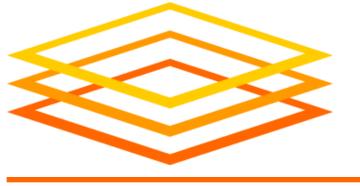

## OSG dHTC – A Few Details

- Notes on the *pilot* method of getting resources
  - Pilots are special jobs to request resources from other sites
  - OSG runs a service to submit pilots to contributing sites
  - A site runs a pilot when they want to contribute more resources
  - A pilot job runs part of HTCondor itself, reporting the actual resource back to the Pool
  - Pilots expire after a while or when idle, or are kicked off
- OSG and HTCondor manage/automate the details!

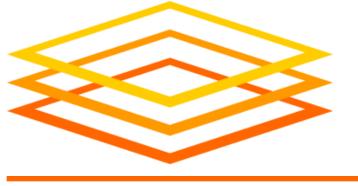

## Open Science Pool

- Open Science Pool (OSPool): for all of Open Science
- It has many Access Points (e.g., projects, campuses)
- OSG Connect provides Access Points for US projects (including collaborators)
- Other pools exist for specific groups
  - Collaborations (e.g., gravitational-wave projects)
  - Projects (e.g., DUNE neutrino physics project)
  - Campuses (e.g., HCC at University of Nebraska)

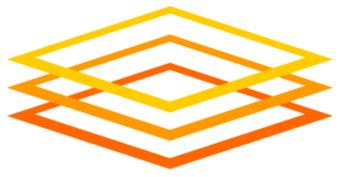

# OSG: Usage

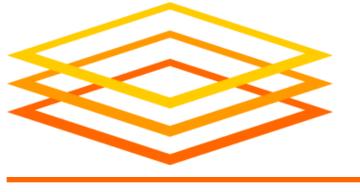

### OSG Is HTCondor

- OSG (e.g., OSPool) has HTCondor pools:
   You have condor\_q, condor\_submit, DAGMan, etc.
- OSPool bonus features!
  - More resources (usually) than a typical local system
  - Some storage on Access Point (Data lecture, Wed.)
  - Some special resources, like GPUs (GPU topic, Fri.)
- How does OSPool differ from local one? Variety

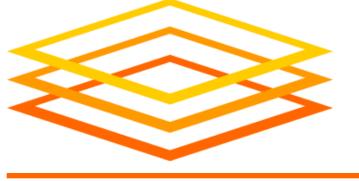

### Varied Hardware

- Wider variety of CPUs (type, speed), memory, ...
- Request what you need in submit files (request\_cpus, request\_memory, request\_disk)
- Some specific hardware may be specified; search for documentation or contact us
  - Often in submit-file requirements expression
  - Example: GPU needs (ask us!)

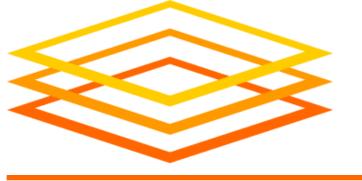

## Varied OSs and Software

- Varied Operating Systems
  - All Linux, mostly recent, but lots of variation
  - Changes to CentOS 8 => new variants (e.g., Alma)
  - Software on the Access Point probably won't exist on Execution Points! (e.g., specific Python version)
- Your software
  - Never assume your software is on Execution Points
  - The Software lecture (later today) is on this topic!

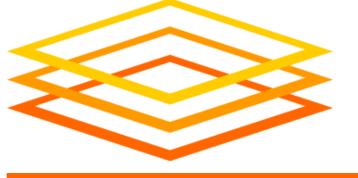

## Varied Access to Data

- No shared filesystem
  - Unlike some local clusters with shared filesystems
  - Thus, files must be transferred to Execution Points
- There are many ways to handle data
  - Data lecture is Wednesday morning

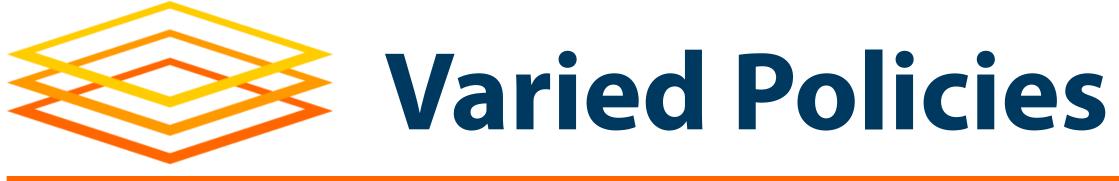

- Individual sites/clusters have their own policies
  - Example: Whether to kill jobs that exceed memory
  - Example: Maximum run-time of a job (or its pilot)
- If possible, set requirements for what you need
  - But this does not help with, e.g., maximum run-time
- Generally, try to make "OSG-sized" jobs (see next)

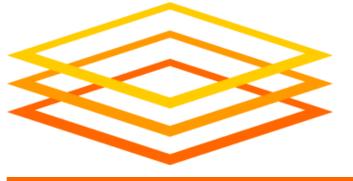

## What Makes a Good OSG Job?

|                               | Ideal Jobs!                          | Still very advantageous | Maybe not, but get in touch!    |
|-------------------------------|--------------------------------------|-------------------------|---------------------------------|
| Expected Throughput, per user | 1000s concurrent cores               | 100s concurrent cores   | Let's discuss!                  |
| CPU                           | 1 per job                            | < 8 per job             | > 8 per job                     |
| Walltime                      | < 10 hrs*                            | < 20 hrs*               | > 20 hrs                        |
| RAM                           | < few GB                             | < 40 GB                 | > 40 GB                         |
| Input                         | < 500 MB                             | < 10 GB                 | > 10 GB**                       |
| Output                        | < 1 GB                               | < 10 GB                 | > 10 GB**                       |
| Software                      | pre-compiled binaries,<br>containers | Most other than →       | Licensed Software,<br>non-Linux |

<sup>\*</sup>or checkpointable

<sup>\*\*</sup> per job; you can work with a large dataset on OSG if it can be split into pieces

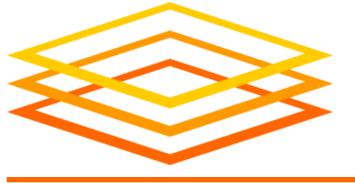

## More OSG Tips – Security

- Computer security is hard read the headlines!
- OSG does its best, but no system is perfect
- Some suggestions:
  - Use strong, distinct passwords for each account
  - Do not share your account
  - Avoid world-writable directories and files
  - Avoid sensitive software and data (no HIPAA!)
  - Do not try to work around security barriers;
     contact us to help meet your goals in a safe way

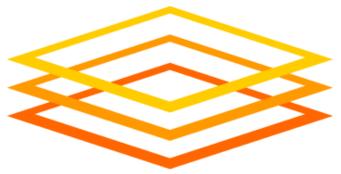

# Acknowledgements

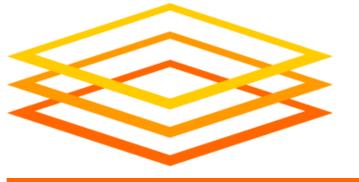

## You Can Acknowledge OSG!

If you publish or present results that benefitted from using OSG, please acknowledge us!

https://osg-htc.org/acknowledging

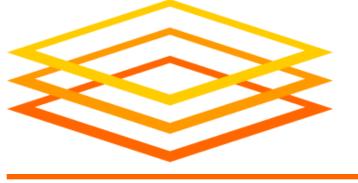

## Acknowledgements

- OSG team, especially Brian Lin, Christina Koch, Mats Rynge, and Jason Patton
- This work was supported by NSF grants
   MPS-1148698, OAC-1836650, and OAC-2030508

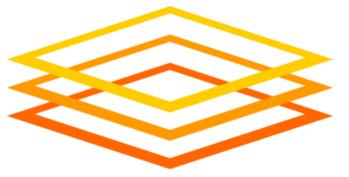

# Demo, Part II